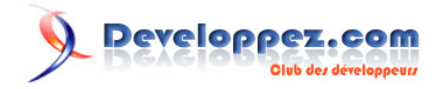

# Opérateurs bit à bit en langage C

par [Emmanuel Delahaye](http://www.developpez.net/forums/u27453/emmanuel-delahaye/) [\(Espace personnel d'Emmanuel Delahaye\)](http://emmanuel-delahaye.developpez.com)

Date de publication : 28 janvier 2008

Dernière mise à jour : 24 avril 2009

Cet article a pour but de présenter les opérateurs bit à bit et leurs utilisations en langage C.

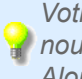

*Votre avis et vos suggestions sur cet article nous intéressent ! Alors après votre lecture, n'hésitez pas :*

#### $\mathcal{P}$ Developpez.com

#### Opérateurs bit à bit en langage C par Emmanuel Delahaye (Espace personnel d'Emmanuel Delahaye)

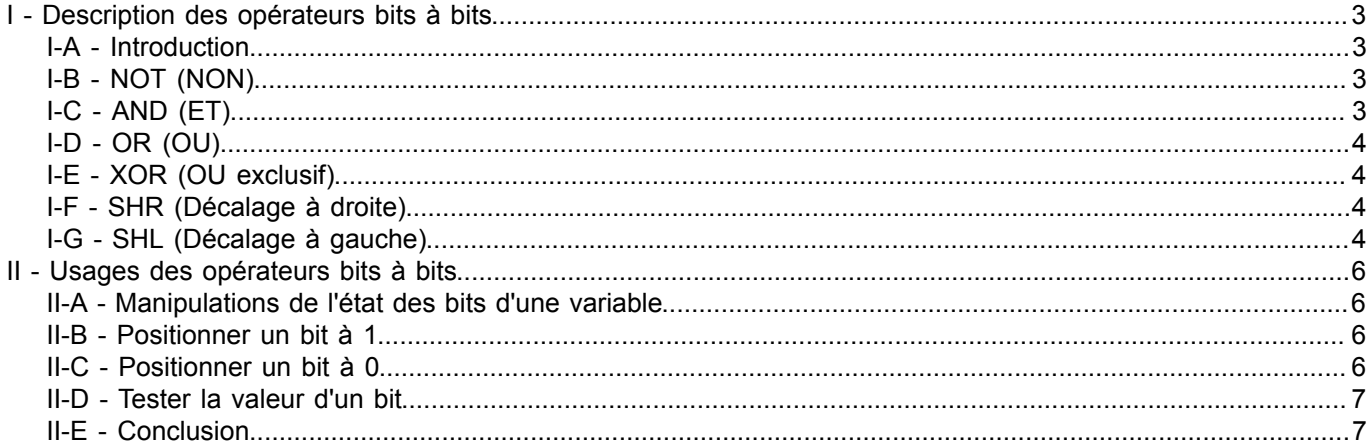

 $-2-$ Copyright © 2008 - Emmanuel Delahaye. Aucune reproduction, même partielle, ne peut être faite de ce site et de l'ensemble de son contenu :<br>textes, documents, images, etc sans l'autorisation expresse de l'auteur. Sinon vous

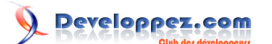

Opérateurs bit à bit en langage C par [Emmanuel Delahaye](http://www.developpez.net/forums/u27453/emmanuel-delahaye/) [\(Espace personnel d'Emmanuel Delahaye\)](http://emmanuel-delahaye.developpez.com)

### <span id="page-2-0"></span>I - Description des opérateurs bits à bits

#### <span id="page-2-1"></span>I-A - Introduction

Toute donnée informatique est stockée en mémoire sous la forme d'une combinaison de bits. Par exemple un entier valant 10 (base 10) implémenté par une mémoire d'une largeur de 16-bit contient :

0000 0000 0000 1010

#### soit, en héxadécimal

000A

Les opérateurs bits permettent de modifier et de tester un ou plusieurs bits d'une donnée. Ces opérateurs sont :

- NOT (NON)
- AND (ET)
- OR (OU)
- XOR (OU exclusif)
- SHR (Décalage à droite)
- SHL (Décalage à gauche)

#### <span id="page-2-2"></span>I-B - NOT (NON)

L'opérateur unaire NOT inverse l'état d'un bit selon le tableau suivant :

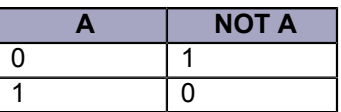

L'opérateur C est ~. Il agit sur chaque bit de la valeur :

```
unsigned a = 1;
unsigned b = -a; /* b == 111111111111110 (en supposant 16-bit) */
```
<span id="page-2-3"></span>I-C - AND (ET)

L'opérateur binaire AND combine l'état de 2 bits selon le tableau suivant :

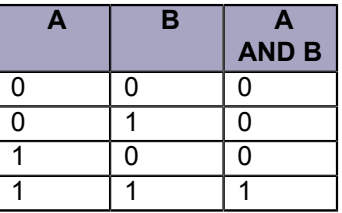

L'opérateur C est &. Il agit sur chaque bit de la valeur :

```
unsigned a = 0 \times F0F0;
unsigned b = 0 \times 00 FF;
unsigned c = a & b; /* c == 0000000011110000 soit 0x00F0 */
```
- 3 - Copyright © 2008 - Emmanuel Delahaye. Aucune reproduction, même partielle, ne peut être faite de ce site et de l'ensemble de son contenu :<br>textes, documents, images, etc sans l'autorisation expresse de l'auteur. Sinon vous E de dommages et intérêts.

## <span id="page-3-0"></span>I-D - OR (OU)

L'opérateur binaire OR combine l'état de 2 bits selon le tableau suivant :

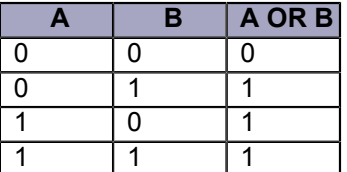

L'opérateur C est |. Il agit sur chaque bit de la valeur :

```
unsigned a = 0xF0F0;
unsigned b = 0 \times 00FF;
unsigned c = a | b; /* c == 1111 0000 1111 1111 soit 0xF0FF */
```
<span id="page-3-1"></span>I-E - XOR (OU exclusif)

L'opérateur binaire OR combine l'état de 2 bits selon le tableau suivant :

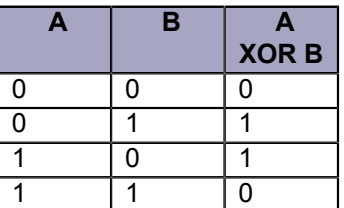

L'opérateur C est ^. Il agit sur chaque bit de la valeur :

```
unsigned a = 0xF0F0;unsigned b = 0x00FF;unsigned c = a ^ b; /* c == 1111 0000 0000 1111 soit 0xF00F */
```
#### <span id="page-3-2"></span>I-F - SHR (Décalage à droite)

L'opérateur binaire SHR a pour opérande de gauche la valeur initiale et pour opérande de droite le nombre de bits à décaler à droite. Les bits de poids faibles sont perdus et les bits de poids forts entrés (à gauche) sont à 0. **Ce n'est pas une rotation**.

L'opérateur C est >>. Il agit sur chaque bit de la valeur :

```
unsigned a = 0xF0F0;unsigned b = 2:
unsigned c = a >> b; /* c == 0011 1100 0011 1100 soit 0x3C3C */
```
### <span id="page-3-3"></span>I-G - SHL (Décalage à gauche)

L'opérateur binaire SHL a pour opérande de gauche la valeur initiale et pour opérande de droite le nombre de bits à décaler à gauche. Les bits de poids forts sont perdus et les bits de poids faibles entrés (à droite) sont à 0. **Ce n'est pas une rotation**.

L'opérateur C est <<. Il agit sur chaque bit de la valeur :

Copyright © 2008 - Emmanuel Delahaye. Aucune reproduction, même partielle, ne peut être faite de ce site et de l'ensemble de son contenu :<br>textes, documents, images, etc sans l'autorisation expresse de l'auteur. Sinon vous E de dommages et intérêts.

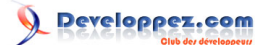

Opérateurs bit à bit en langage C par [Emmanuel Delahaye](http://www.developpez.net/forums/u27453/emmanuel-delahaye/) [\(Espace personnel d'Emmanuel Delahaye\)](http://emmanuel-delahaye.developpez.com)

**unsigned**  $a = 0 \times F0F0$ ; **unsigned**  $b = 2$ ; **unsigned** c = a << b; */\* c == 1100 0011 1100 0000 soit 0xC3C0 \*/*

- 5 - Copyright © 2008 - Emmanuel Delahaye. Aucune reproduction, même partielle, ne peut être faite de ce site et de l'ensemble de son contenu :<br>textes, documents, images, etc sans l'autorisation expresse de l'auteur. Sinon vous Developpez.com

Opérateurs bit à bit en langage C par [Emmanuel Delahaye](http://www.developpez.net/forums/u27453/emmanuel-delahaye/) [\(Espace personnel d'Emmanuel Delahaye\)](http://emmanuel-delahaye.developpez.com)

#### <span id="page-5-0"></span>II - Usages des opérateurs bits à bits

<span id="page-5-1"></span>II-A - Manipulations de l'état des bits d'une variable

Si la variable est entière et non signée, il est possible d'utiliser les opérateurs bits pour mettre un ou des bits à 0 ou à 1. Les usages connus sont :

- Compression de données.
- Commande et état de registres matériels.
- etc.

#### <span id="page-5-2"></span>II-B - Positionner un bit à 1

Le principe est de combiner la valeur avec un masque grâce à l'opérateur OU. En effet, comme l'indique la table de vérité, les bits à 0 du masque vont laisser la valeur initiale inchangée, alors les bits à 1 vont s'imposer.

```
/* mettre a 1 le bit 4 de b : */
 unsigned a = 0x000F; /* 0000 0000 0000 1111 */
 unsigned b = 0x0010; /* 0000 0000 0001 0000 */
   unsigned c = a | b; /* 0000 0000 0001 1111 soit 0x001F */
  printf ("804X OU 804X = 804X \ln, a, b, c);
```
Pour fabriquer le masque, il suffit d'utiliser un 1 que l'on décale à gauche de la valeur correspondante au poids du bit. Par exemple :

Bit 0 : 1u << 0 = 0000 0000 0000 0001 Bit 2 : 1u << 2 = 0000 0000 0000 0100 Bit 15 : 1u << 15 = 1000 0000 0000 0000

Comme pour toute manipulation de bits (y compris avec des constantes), on utilise des valeurs non signées (d'où le 'u').

#### <span id="page-5-3"></span>II-C - Positionner un bit à 0

Le principe est de combiner la valeur avec un masque grâce à l'opérateur ET. En effet, comme l'indique la table de vérité, les bits à 1 du masque vont laisser la valeur initiale inchangée, alors les bits à 0 vont s'imposer.

```
/* mettre a 0 le bit 3 de b : */
   unsigned a = 0x000F; /* 0000 0000 0000 1111 */
   unsigned b = 0xFFF7; /* 1111 1111 1111 0111 */
    unsigned c = a & b; /* 0000 0000 0000 0111 soit 0x0007 */
  printf ("%04X OU %04X = %04X\n, a, b, c);
```
Pour fabriquer le masque, il suffit d'utiliser un 1 que l'on décale à gauche de la valeur correspondante au poids du bit, puis on inverse les bits avec l'opérateur NON. Par exemple :

```
Bit 0 : ~(1u << 0) = 1111 1111 1111 1110
Bit 2 : \sim (1u \ll 2) = 1111 1111 1111 1011
Bit 15 : ~(1u << 15) = 0111 1111 1111 1111
```
- 6 - Copyright © 2008 - Emmanuel Delahaye. Aucune reproduction, même partielle, ne peut être faite de ce site et de l'ensemble de son contenu :<br>textes, documents, images, etc sans l'autorisation expresse de l'auteur. Sinon vous E de dommages et intérêts.

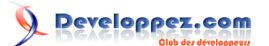

Opérateurs bit à bit en langage C par [Emmanuel Delahaye](http://www.developpez.net/forums/u27453/emmanuel-delahaye/) [\(Espace personnel d'Emmanuel Delahaye\)](http://emmanuel-delahaye.developpez.com)

## <span id="page-6-0"></span>II-D - Tester la valeur d'un bit

Le principe est d'évaluer le resultat entre la valeur à tester d'une part et un masque à 0, sauf le bit à tester, avec l'opérateur AND. Les bits a 0 restent à 0. Le bit à un passe à un si la valeur lue est 1, sinon, il reste à 0. Si le résultat est 0, le bit est donc à 0. Si il n'est pas 0, il est à 1.

```
/* tester l'état du bit 2 de a : */
   unsigned a = 0x000F; /* 0000 0000 0000 1111 */
  if (a \& (1u \& (2)) {
   puts("bit 2 = 1");
\rightarrow \rightarrow else
    {
      puts("bit 2 = 0");
    }
    /* on peut aussi directement recuperer la valeur 0 ou 1
     a l'aide des proprietes de l'operateur logique ! : */
  printf ("bit 2 = \frac{2}{3}d\pi, !!(a & (1u << 2)));
```
#### <span id="page-6-1"></span>II-E - Conclusion

Je laisse au lecteur le soin de refaire ces exercices, et trouver le moyen de positionner et tester plusieurs bits d'une même variable.

Ces **[macros](http://emmanuel-delahaye.developpez.com/bibliotheques/clib/ed/inc/bits.h)** permettent une manipulation aisée des bits d'un entier jusqu'à 32-bit.

 $-7 -$ Copyright © 2008 - Emmanuel Delahaye. Aucune reproduction, même partielle, ne peut être faite de ce site et de l'ensemble de son contenu :<br>textes, documents, images, etc sans l'autorisation expresse de l'auteur. Sinon vous E de dommages et intérêts.